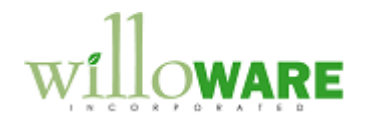

**DS0075**

**Sales Account Override**

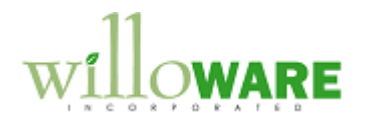

## <span id="page-1-0"></span>**Table of Contents**

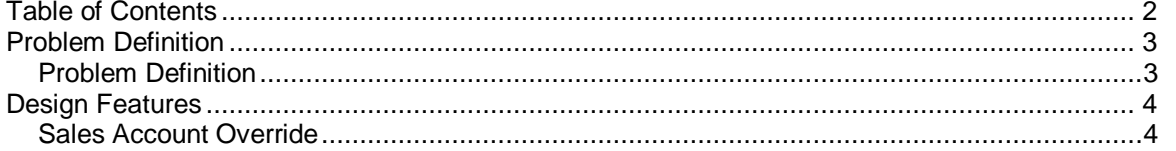

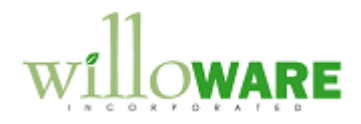

## <span id="page-2-0"></span>**Problem Definition**

<span id="page-2-1"></span>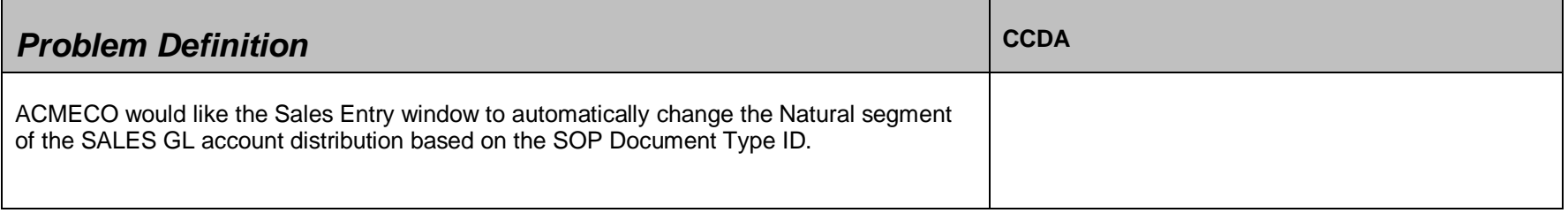

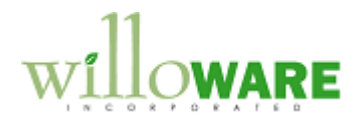

## <span id="page-3-0"></span>**Design Features**

<span id="page-3-1"></span>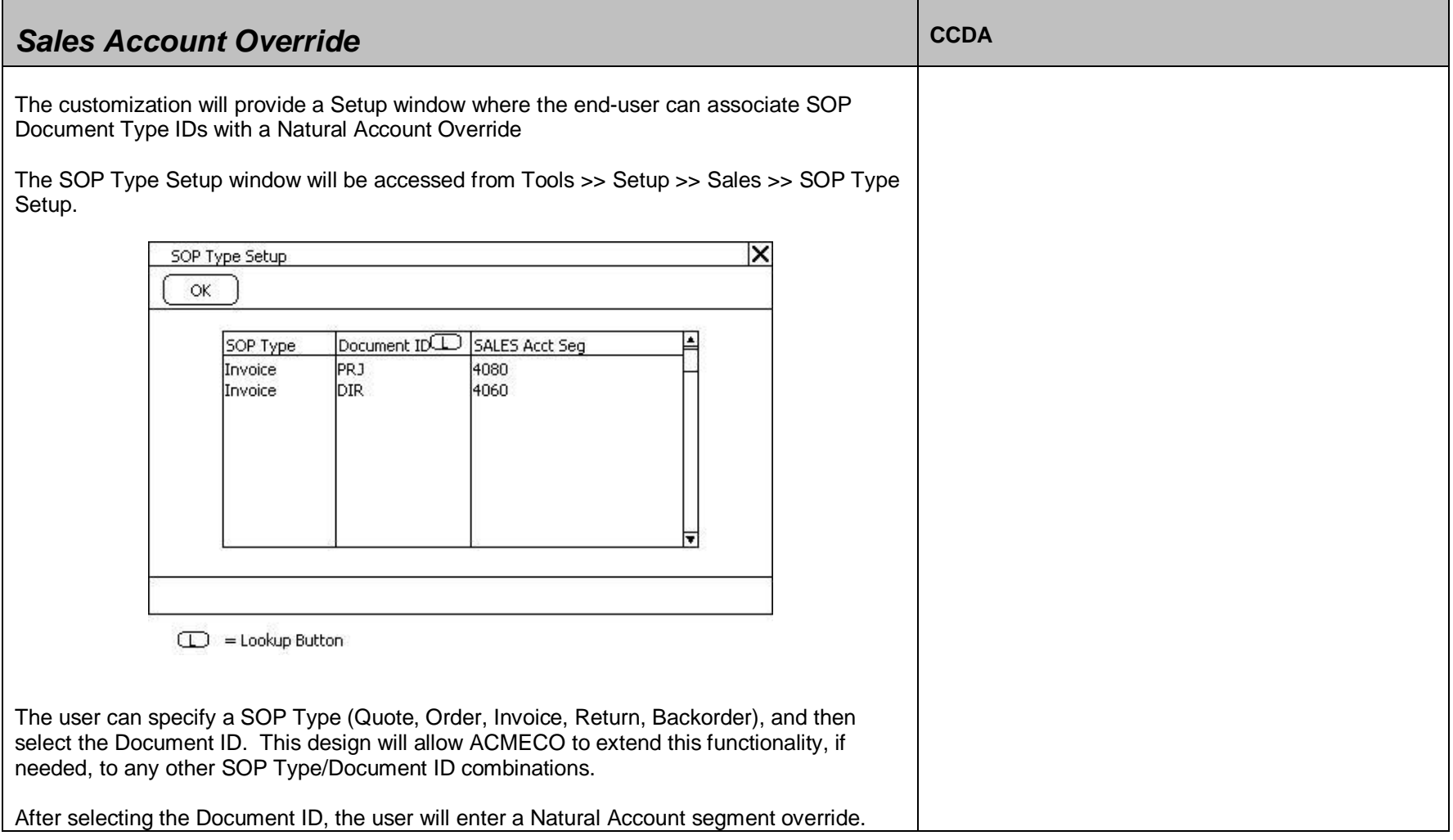

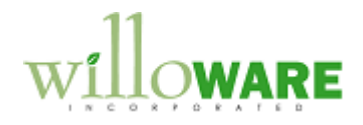

When a user creates a sales transaction with the specified SOP Type and Document ID, the system will check the SOP Type Setup table to see if:

(1) The SALES account needs to be changed. If the Override segment is empty, no change will be made.

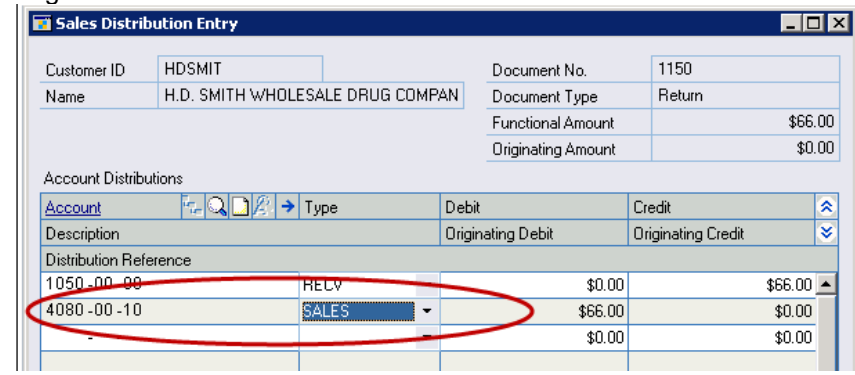

If an Account override is provided, it will change the SALES distribution account as shown above. This will also override the Sales account found on the Sales Line Item Distribution Entry window.